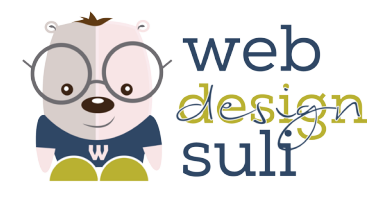

# **TEMATIKA**

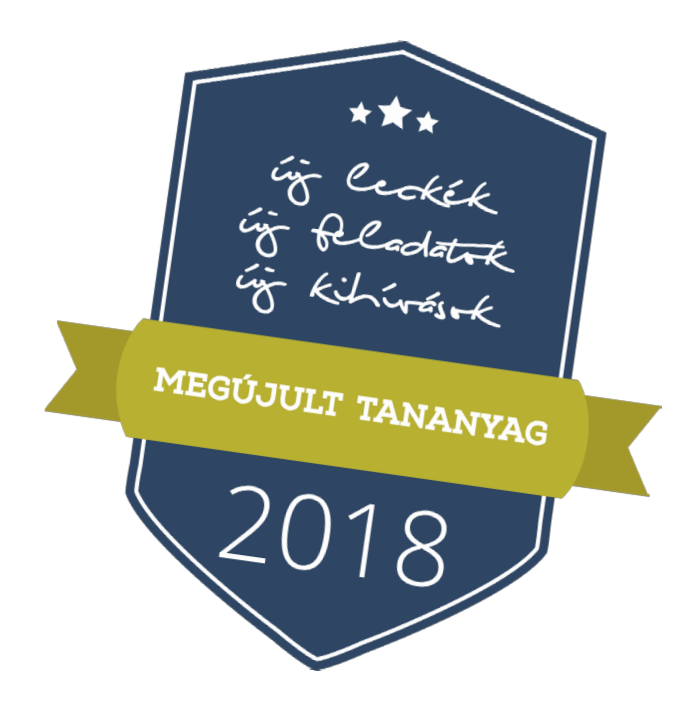

#### **BEVEZETÉS**

Üdv a Webdesignsuliban! Útmutatók, instrukciók Mankók

# **I. GRAFIKAI TERVEZÉSELMÉLET**

- 1. A tervezéstől a megvalósításig
- 2. Színek, színelméletek
- 3. Betűk, tipográfia
- 4. Fotók, illusztrációk
- 5. Stílusok, trendek
- 6. Elrendezés-tagolás-ismétlés az egységes megjelenés ismérvei
- 7. Szabványok és szabályok
- 8. Források, szerzői jogok, felhasználási lehetőségek

## **II. ARCULAT**

- 1. Az arculat fogalma, szerepe
- 2. Az arculat főszereplője: a logó
- 3. Arculat színek
- 4. Arculat betűtípusok
- 5. Arculat illusztrációk
- 6. Arculat stílusok

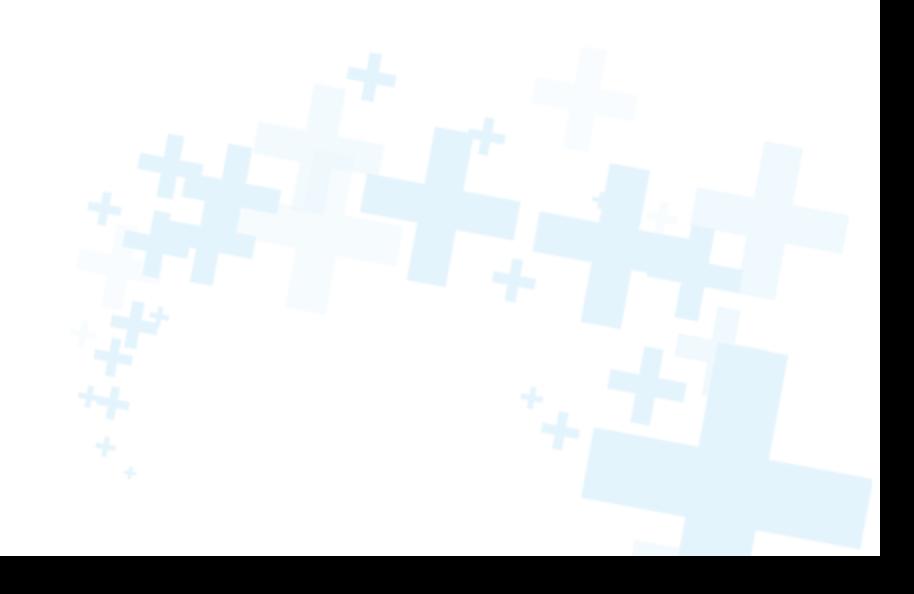

# **III. GRAFIKAI TERVEZÉS – ALAPOK**

- 1. Photoshop
- 2. Alapeszközök használata
- 3. Műveletek rétegekkel
- 4. Retusálás, minőségjavítás
- 5. Effektek, mintázatok, akciók
- 6. Munka vektoros alakzatokkal
- 7. A rétegmaszk és maszkolás
- 8. Illustrator
- 9. Alapeszközök használata, műveletek görbékkel és alakzatokkal
- 10. Illusztráció készítése
- 11. Műveletek szövegekkel
- 12. Műveletek színekkel

### **IV. GRAFIKAI TERVEZÉS – GYAKORLAT**

- 1. A kreatív projekt
- 2. Tervezzünk logót!
- 3. Tervezzünk névjegykártyát!
- 4. Tervezzünk szórólapot!
- 5. Tervezzünk plakátot!
- 6. Tervezzünk weboldal designt!
- 7. Profi tálalás A mockup, azaz a kreatív sablon
- 8. Profi tálalás A moodboard, azaz a hangulattábla

#### **MODULZÁRÓ FELADAT**

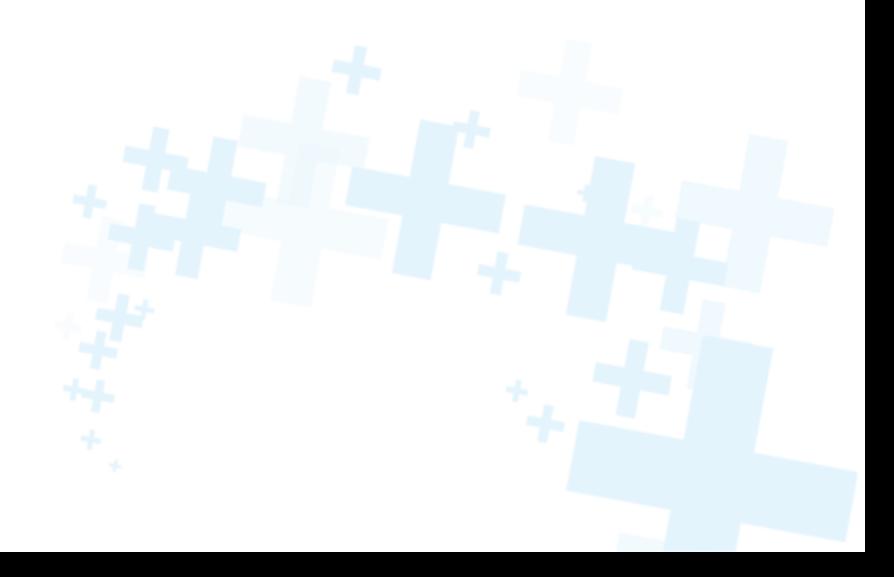

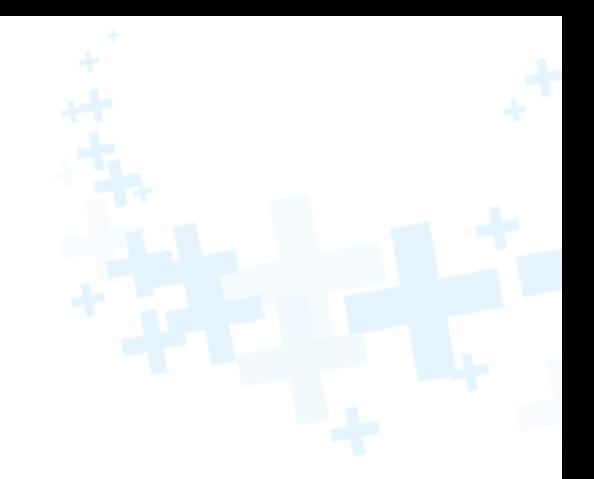

# **V. A KÓDOLÁS ALAPJAI – HTML és CSS**

- 1. Webes alapok
- 2. Kódszerkesztő programok
- 3. HTML alapismeretek
- 4. HTML gyakorló feladat
- 5. CSS alapismeretek
- 6. CSS gyakorló feladat
- 7. Reszponzív oldal lekódolása keretrendszer segítségével

# **VI. WEBOLDAL KÉSZÍTÉS – ELMÉLET**

- 1. A weboldal feladata, célja
- 2. A webdesign szerepe
- 3. Felhasználóbarát weboldal, UI és UX design
- 4. 3 +1 tipp hatékony nyitóoldalhoz
- 5. 3 +1 tipp konverziógyűjtő landing page-hez

## **VII. WEBOLDAL KÉSZÍTÉS – GYAKORLAT**

- 1. Háttér tárhely, FTP kliens
- 2. Előkészületek domain, aldomain, adatbázis
- 3. Tartalomkezelő rendszer WordPress
- 4. WordPress alapbeállítások
- 5. WordPress sablonok a weboldal megjelenése
- 6. WordPress sablonból egyedi webdesign 1.
- 7. WordPress sablonból egyedi webdesign 2.
- 8. WordPress sablonból egyedi webdesign 3.
- 9. Funkciók, bővítmények
- 10. Végső beállítások, kötelező elemek
- 11. A weboldal költöztetése

#### **MODULZÁRÓ FELADAT**

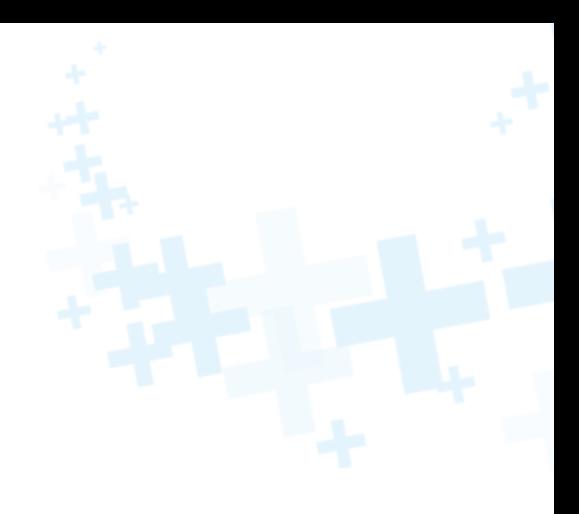

## **VIII. MARKETING, ONLINE MARKETING**

- 1. A marketing szerepe
- 2. Online marketing eszközök
- 3. E-mail marketing
- 4. Tartalommarketing, SEO
- 5. Elemzések, mérőeszközök

## **IX. VÁLLALKOZÁS ÉS KARRIER**

- 1. Webdesign tanúsítvány mire lesz jó?
- 2. Vállalkozás, egyéni vállalkozás, szabadúszó karrier
- 3. Állás- és munkakeresés
- 4. Igényfelmérés, árajánlat, szerződés
- 5. Pr, énmárka
- 6. Hasznos eszközök

## **VIZSGAMUNKA**

És hogy mi vár még Rád?

Ne csak weboldalt tervezz! **Extra haszonnal készíts webshopot is!**

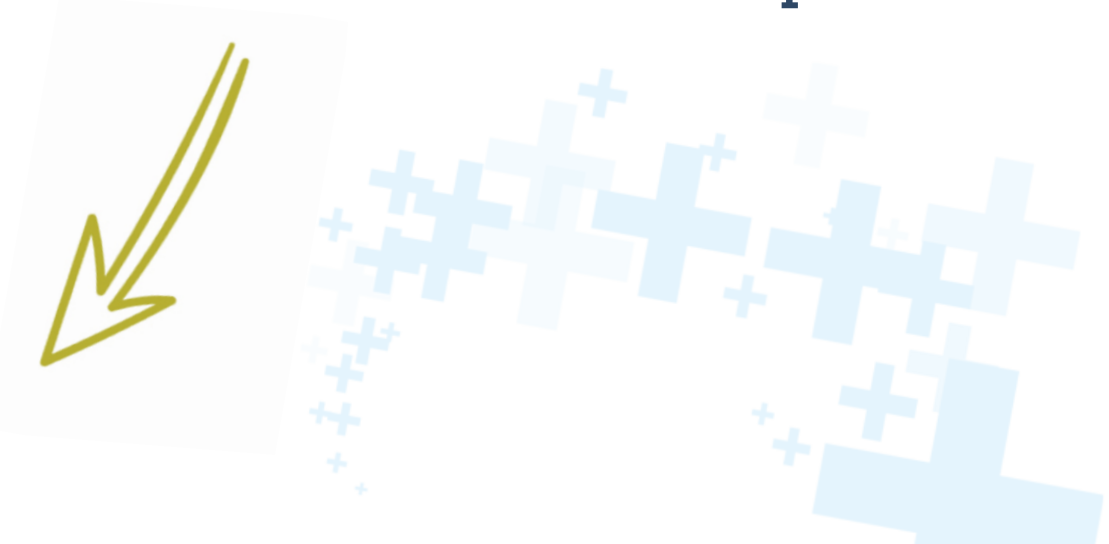

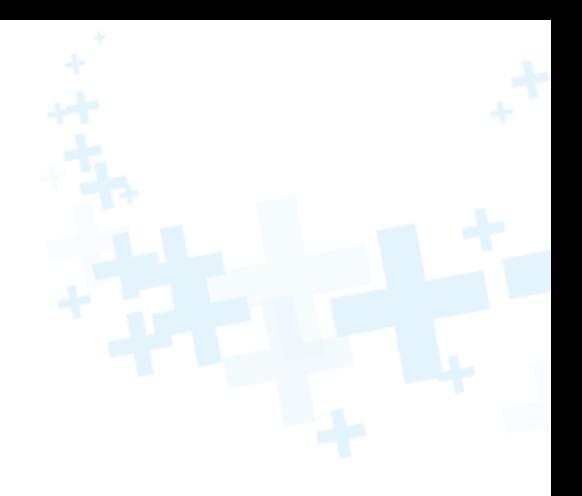

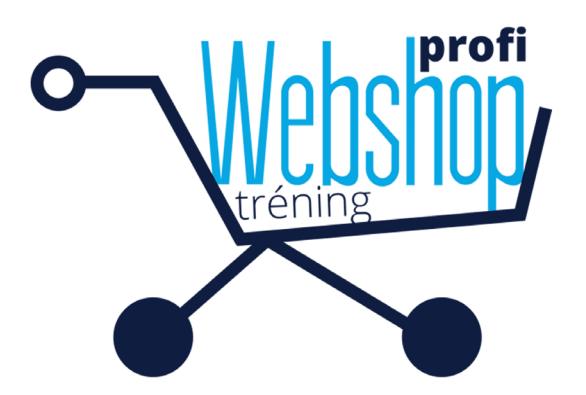

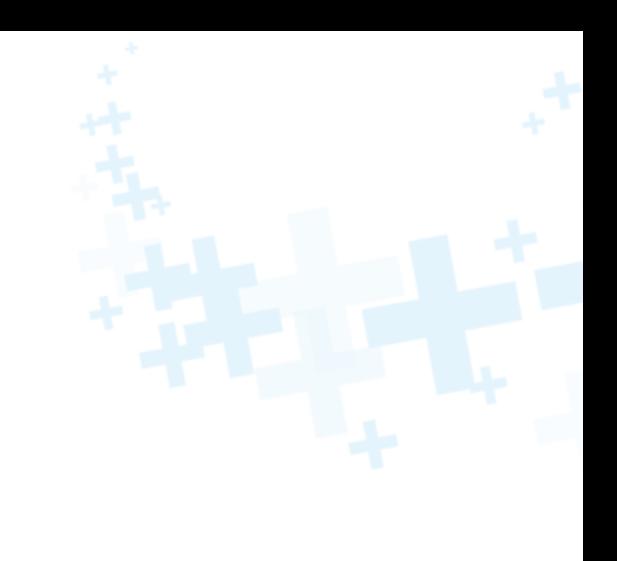

## **TÉMAKÖRÖK**

- 1. Érdekességek a webshopok világából
- 2. Webáruház-bővítmény telepítése WordPress weboldalra
- 3. WordPress sablonból egyedi webdesign a webshop számára
- 4. Morzsamenü létrehozása a webshopban való könnyebb navigáció érdekében
- 5. Webshop alapbeállítások elvégzése
	- Termékekkel, pénznemmel, adóval, pénztárral, szállítással kapcsolatos beállítások
	- Termékkategóriák létrehozása
	- Termékek felvétele és a virtuális kirakatba helyezése
	- Rendelések kezelése
	- Kuponok létrehozása
	- Statisztikák nyomonkövetése
- 6. AJÁNDÉK: kilépést figyelő egyedi bővítmény
- 7. RÁADÁS: webáruház törvényi szabályozások útmutató

Eredményes tanulást Kiránunk!

Nem vagy még a hallgatónk?

#### **Jelentkezz a most induló webdesign tanfolyamra!**

... és Te is végigmehetsz a Tematika fent látható izgalmas "lépcsőfokain"!

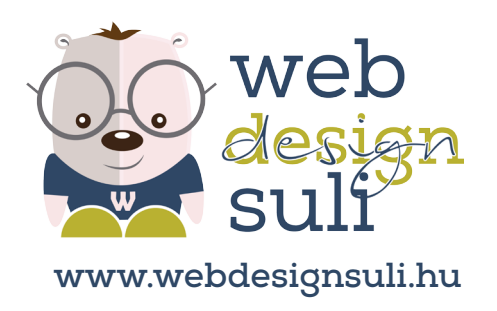